## Package 'AHPGaussian'

June 15, 2023

Type Package

Title New Multicriteria Method: AHPGaussian

Version 0.1.1

Date 2023-06-06

Maintainer Cid Edson Povoas <cidedson@gmail.com>

**Depends** R  $(>= 3.6.0)$ , stats

Imports reshape2, methods

Description Implements the Analytic Hierarchy Process (AHP) method using Gaussian normalization (AHPGaussian) to derive the relative weights of the criteria and alternatives. It also includes functions for visualizing the results and generating graphical outputs. Method as described in: dos Santos, Marcos (2021) [<doi:10.13033/ijahp.v13i1.833>](https://doi.org/10.13033/ijahp.v13i1.833).

License GPL  $(>= 2)$ 

Encoding UTF-8

LazyLoad yes

LazyData yes

RoxygenNote 7.2.3

Suggests spelling

Language en-US

NeedsCompilation no

Author Cid Edson Povoas [aut, cre] (<<https://orcid.org/0000-0002-0774-1421>>), Marcos dos Santos [aut] (<<https://orcid.org/0000-0003-1533-5535>>)

Repository CRAN

Date/Publication 2023-06-14 23:42:15 UTC

### R topics documented:

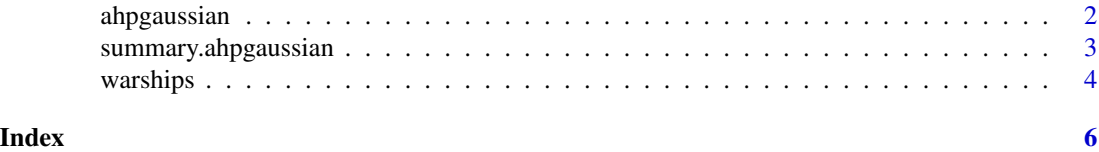

<span id="page-1-1"></span><span id="page-1-0"></span>

#### Description

Analytic Hierarchy Process (AHP) is a method allowing individuals or groups to make complex decisions. The core concept of AHP is that alternatives are always compared pairwise (and not, say, by giving a score, or sorting alternatives). AHP is used in many fields, from finance to criminal investigation.

The AHP Gaussian is a modification of the AHP that uses a Gaussian function to model the pairwise comparisons between criteria and alternatives. In the traditional AHP, pairwise comparisons are made using numerical values on a scale from 1 to 9, which can be subjective and lead to inconsistencies. The AHP Gaussian addresses this issue by using a continuous function that allows for more precise and consistent comparisons.

The function is defined by a mean value and a standard deviation, which can be estimated from the pairwise comparison data. The resulting weights for the criteria and alternatives are obtained by solving a system of linear equations. The Gaussian AHP has been shown to be effective in various applications, including military decision-making and environmental management.

#### Usage

```
ahpgaussian(x)
```
#### Arguments

x A data.frame object.

#### Value

Values are returned from the analysis with results and graphical output

#### Author(s)

Cid Edson Povoas (<cidedson@gmail.com>)

#### References

dos Santos, M, Costa, I. P. de A., & Gomes, C. F. S. (2021) Multicriteria decision-making in the selection of warships: a new approach to the ahp method. *International Journal of the Analytic Hierarchy Process*, 13(1). <doi:10.13033/ijahp.v13i1.833>

#### <span id="page-2-0"></span>summary.ahpgaussian 3

#### Examples

```
##
## Example 1
##
ahpgaussian(warships)
```
summary.ahpgaussian *Summary Method for ahpgaussian objects*

#### Description

Returns (and prints) a summary list for ahpgaussian) objects.

#### Usage

```
## S3 method for class 'ahpgaussian'
summary(object,
        presentation=FALSE, ...)
```
#### Arguments

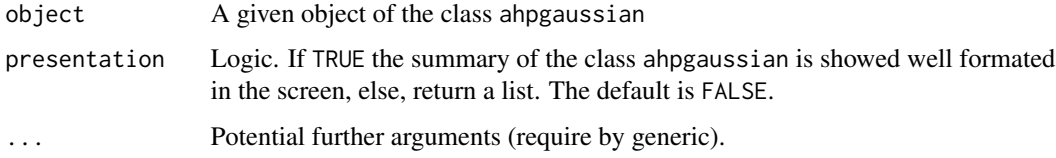

#### Author(s)

Cid Edson Povoas (<cidedson@gmail.com>)

#### References

dos Santos, M, Costa, I. P. de A., & Gomes, C. F. S. (2021) Multicriteria decision-making in the selection of warships: a new approach to the ahp method. *International Journal of the Analytic Hierarchy Process*, 13(1). <doi:10.13033/ijahp.v13i1.833>

#### See Also

[ahpgaussian](#page-1-1)

#### 4 warships

#### Examples

```
##
## Example 1
## ahpgaussian
##
# ahpgaussian
ws <- ahpgaussian(warships)
summary(ws)
```
warships *Decision Matrix*

#### **Description**

A data.frame Decision Matrix of the data used Santos (2021), the first column lists the criteria, while the next three columns represent the alternatives and the last column represents the objective choice between minimum and maximum for a given criterion. Each model corresponds to an alternative of ship, classified according to its respective criteria.

#### Usage

data(warships)

#### Format

```
The format is:
    'data.frame': 9 obs. of 5 variables:
  criteria: chr "Action Radius" "Fuel Endurance" "Autonomy" "Primary Cannon" ...
   model_1 : num 4000 11 30 25 1 0 290 592 6
   model_2 : num 9330 26 25 25 2 1 310 633 8
   model_3 : num 10660 30 35 120 2 ...
   min_max : chr "max" "max" "max" "max" ...
   #
   # Description
   #
   criteria: Statement of the goal, decision criteria and alternatives.
   model_1: Replicate the current Corvette Barroso;
   model_2: Build a slightly modernized ship (2.600 ton corvette); or
  model_3: Build a model with more significant modernizations (3.000 ton corvette).
   min_max: Weights of criteria and alternatives.
```
#### References

dos Santos, M, Costa, I. P. de A., & Gomes, C. F. S. (2021) Multicriteria decision-making in the selection of warships: a new approach to the ahp method. *International Journal of the Analytic Hierarchy Process*, 13(1). <doi:10.13033/ijahp.v13i1.833>.

<span id="page-3-0"></span>

#### warships

#### Examples

data(warships) warships

# <span id="page-5-0"></span>Index

∗ ahpgaussian summary.ahpgaussian, [3](#page-2-0) ∗ ahp ahpgaussian, [2](#page-1-0) summary.ahpgaussian, [3](#page-2-0) ∗ datasets warships, [4](#page-3-0) ∗ summary summary.ahpgaussian, [3](#page-2-0) ahpgaussian, [2,](#page-1-0) *[3](#page-2-0)*

summary.ahpgaussian, [3](#page-2-0)

warships, [4](#page-3-0)